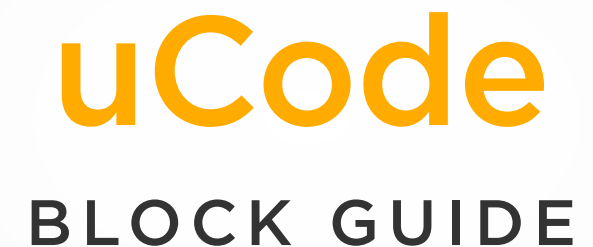

 $\Omega$ 

H

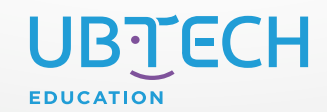

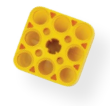

## TABLE OF CONTENTS

## **[Drawers](#page-3-0)**

[Motion Blocks](#page-4-0)

[Looks Blocks](#page-6-0)

[Sound Blocks](#page-8-0)

[Events Blocks](#page-9-0)

[Control Blocks](#page-10-0)

[Sensing Blocks](#page-12-0)

[Operator Blocks](#page-15-0)

[Variable Blocks](#page-17-0)

[My Blocks](#page-18-0)

**[Extensions](#page-19-0)** 

[uKit Explore Blocks](#page-20-0)

[AI Blocks](#page-25-0)

[micro:bit Blocks](#page-28-0)

[Pen Blocks](#page-30-0)

[Video Sensing Blocks](#page-31-0)

[Music Blocks](#page-32-0)

[Text to Speech Blocks](#page-33-0)

[Translate Blocks](#page-33-0)

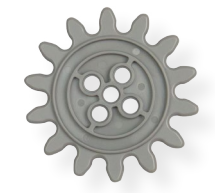

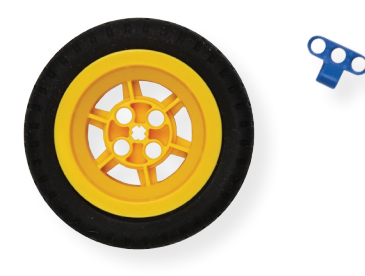

## WELCOME!

This interactive guide will introduce you to the blocks used in Stage Mode of [uCode](https://idena.ubtrobot.com/#/). Each block resides in a color-coded drawer that can be found on the left side of the screen. At the bottom-left corner of the screen is the Add Extension button. The extensions found here can be enabled and disabled as needed. When enabled, they will appear below the My Blocks drawer.

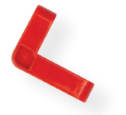

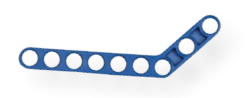

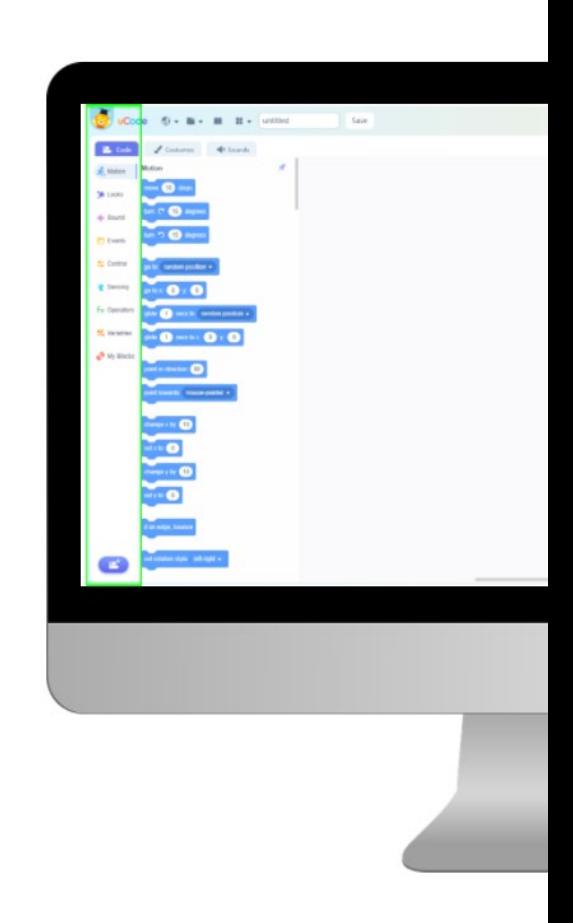

<span id="page-3-0"></span>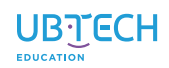

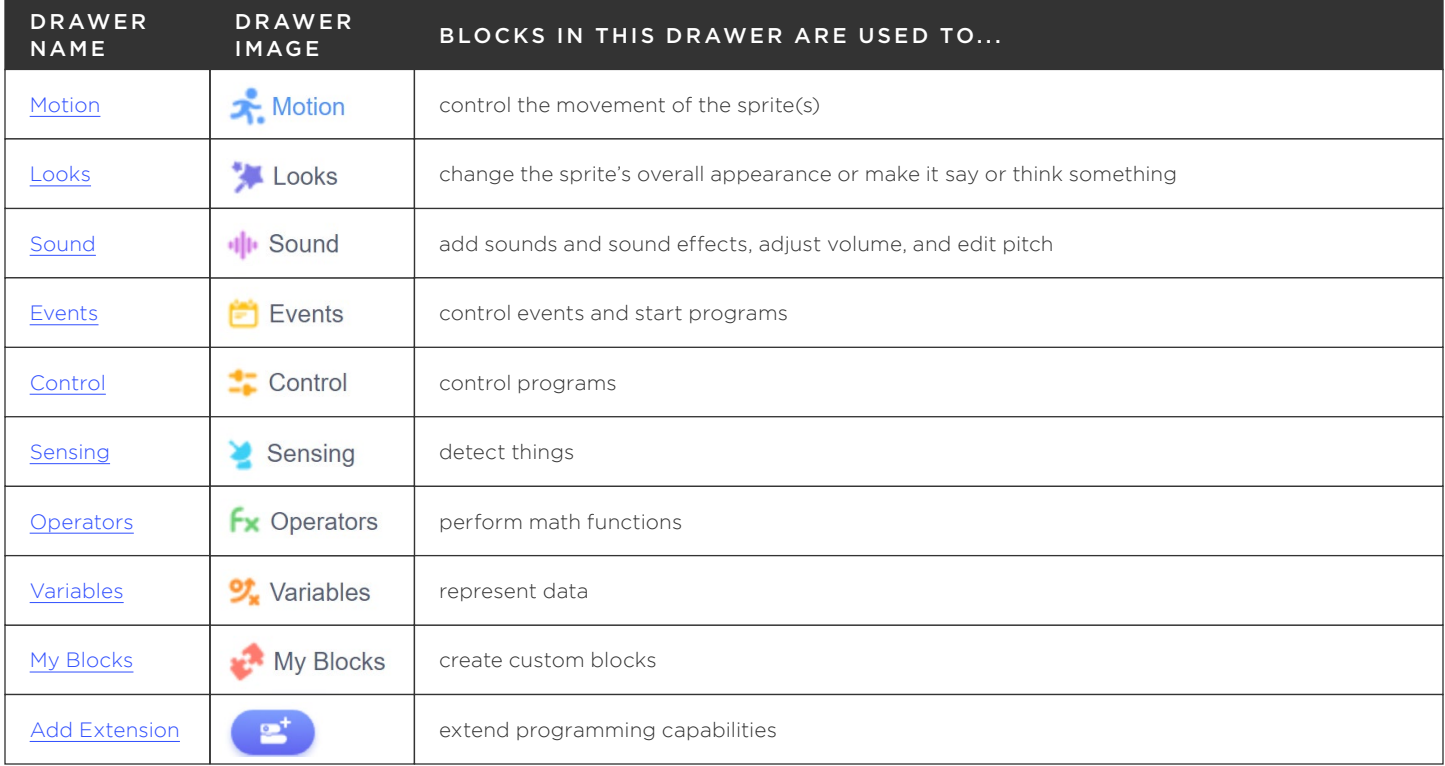

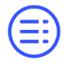

<span id="page-4-0"></span>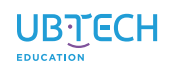

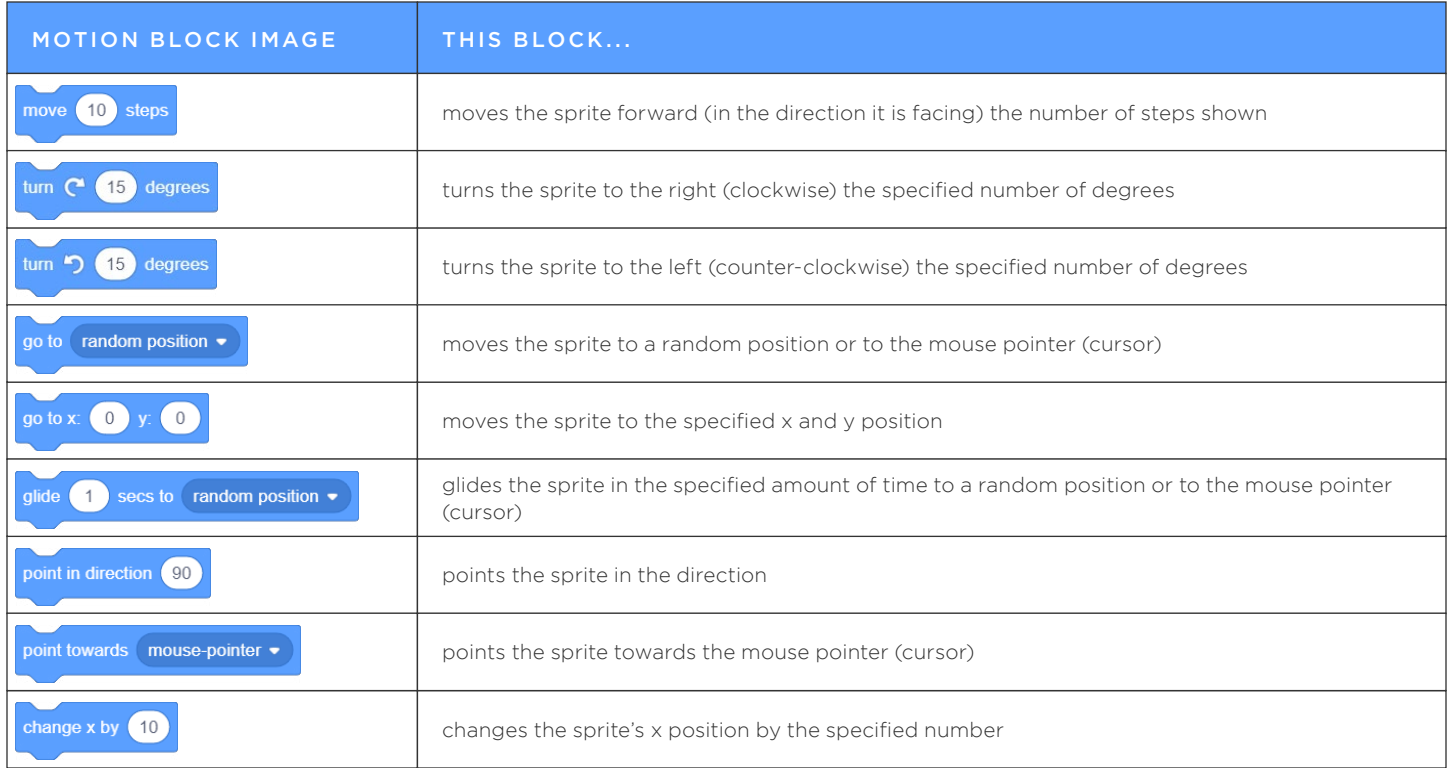

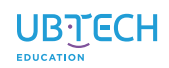

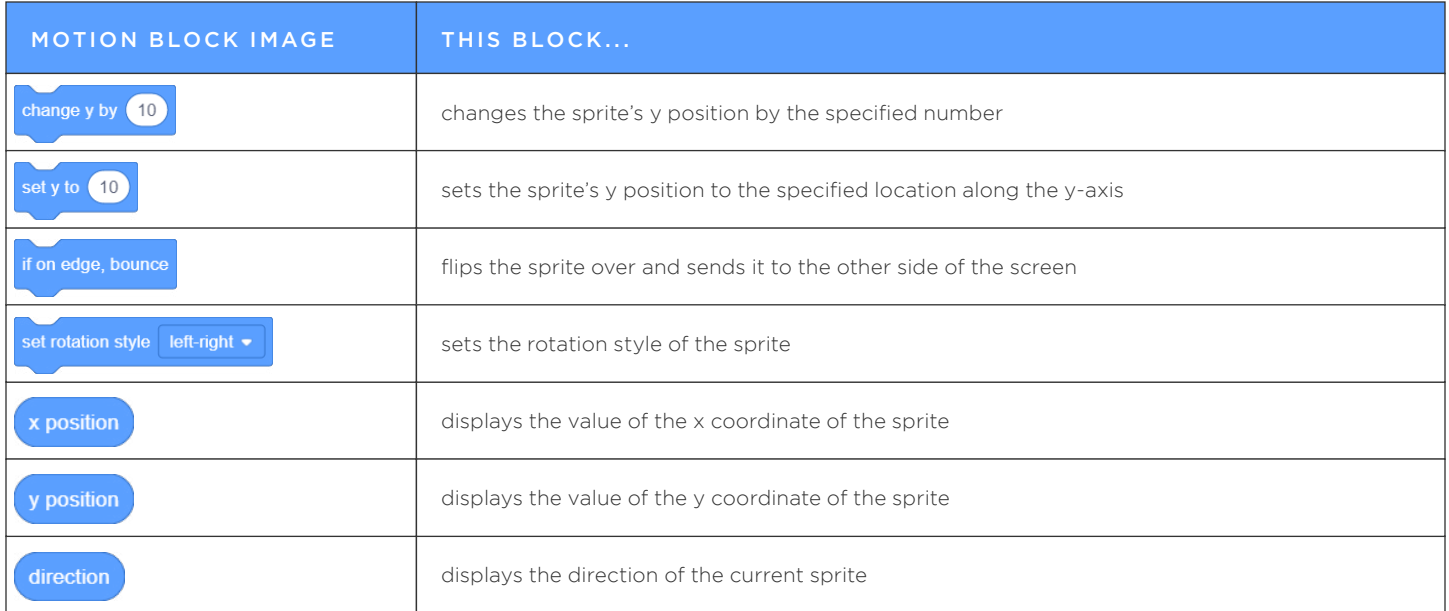

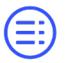

<span id="page-6-0"></span>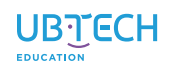

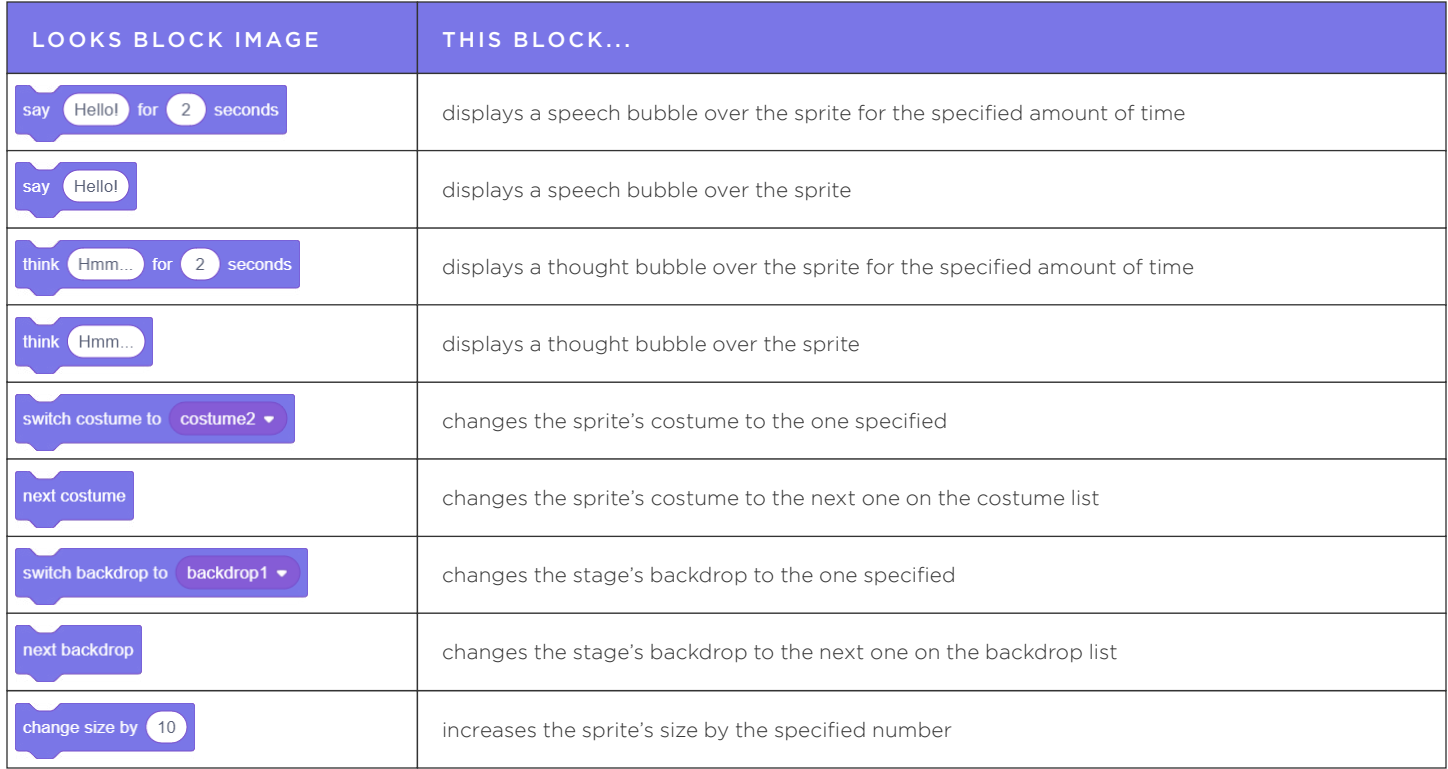

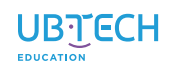

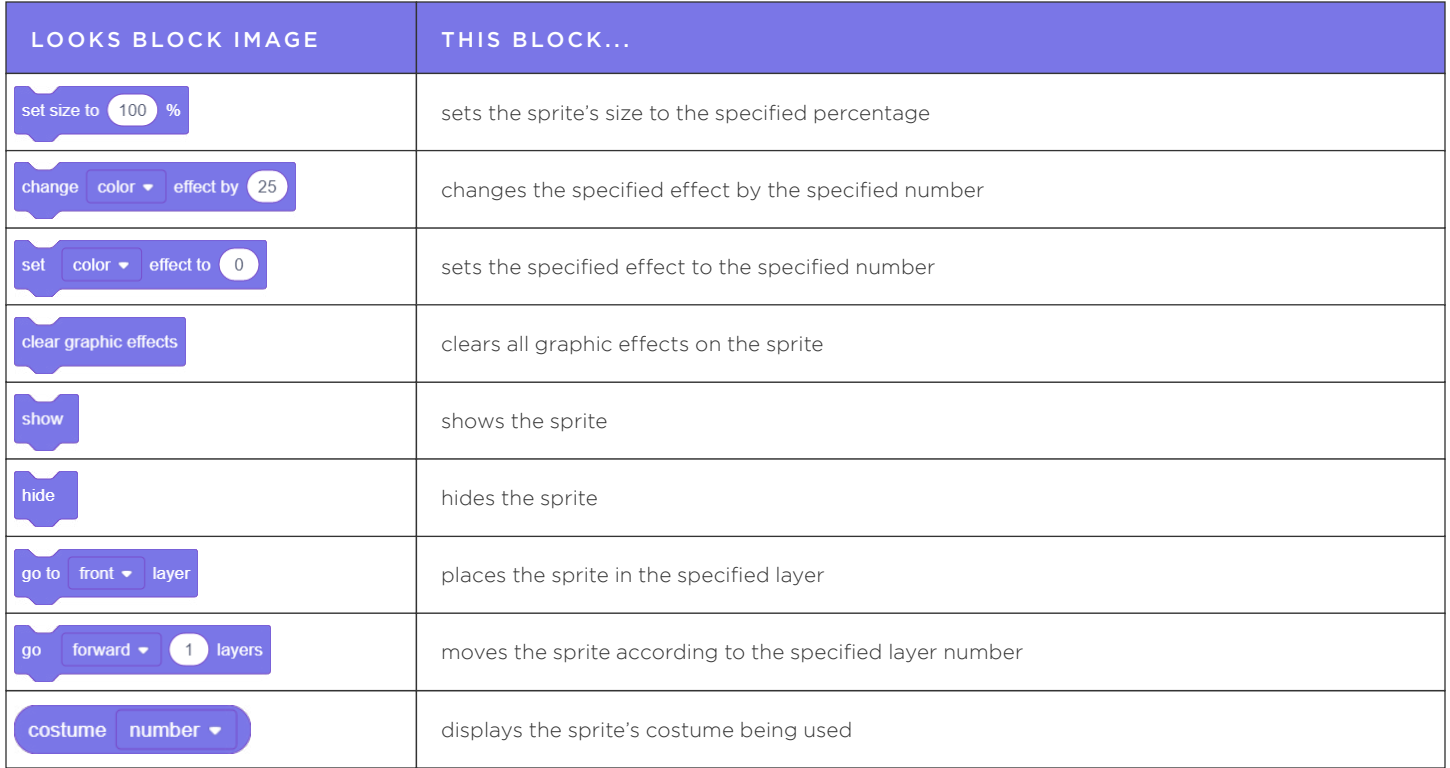

<span id="page-8-0"></span>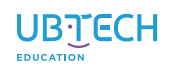

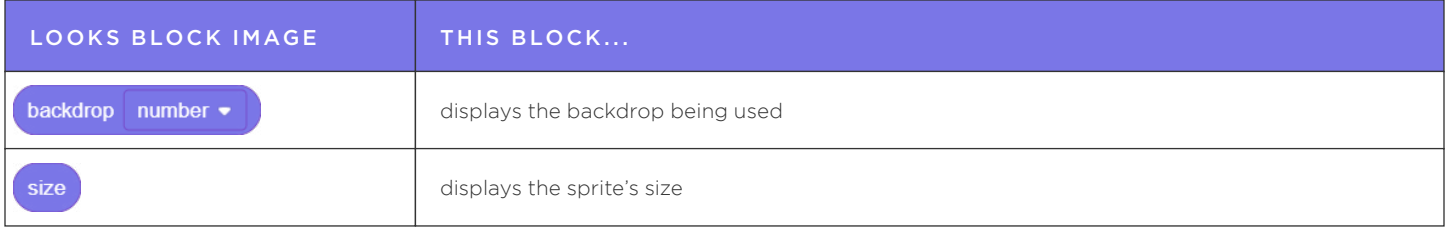

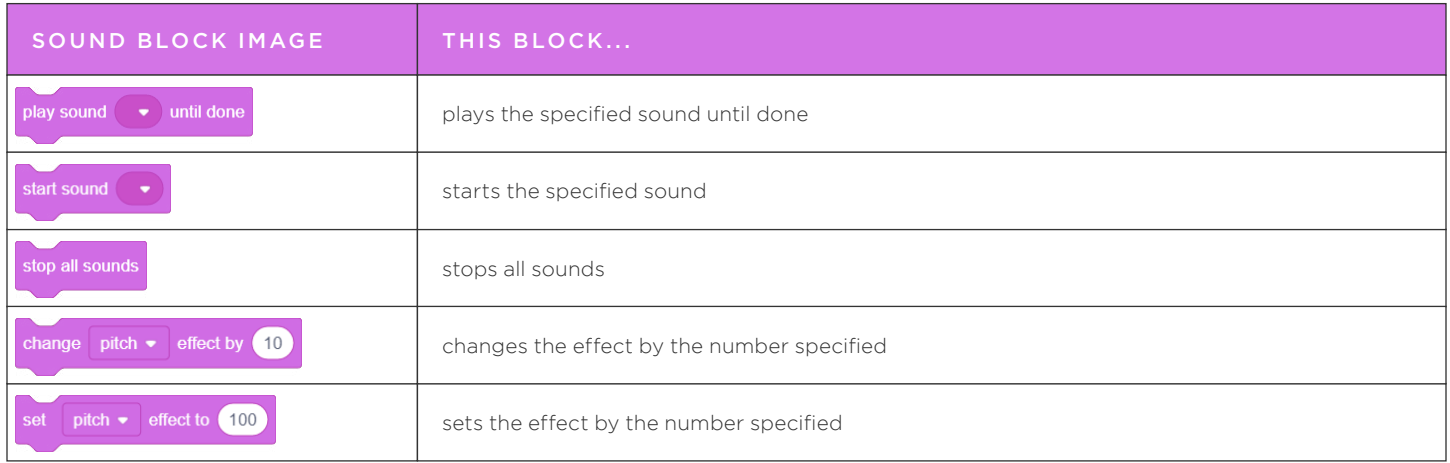

<span id="page-9-0"></span>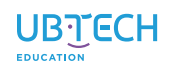

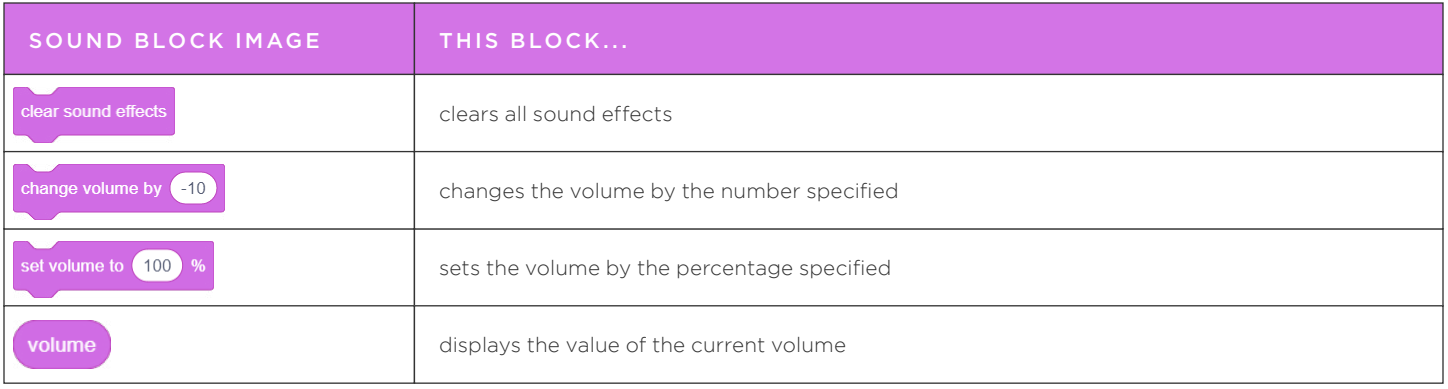

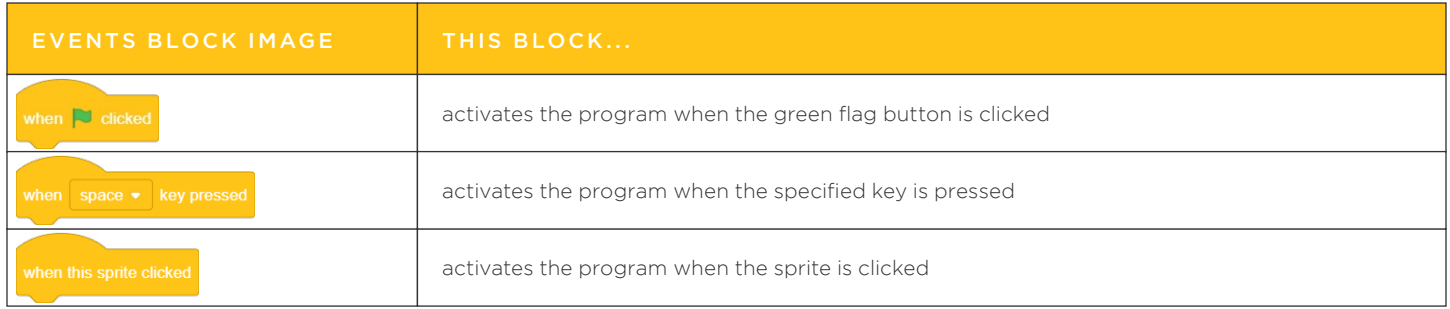

<span id="page-10-0"></span>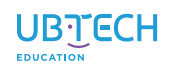

Ξ.

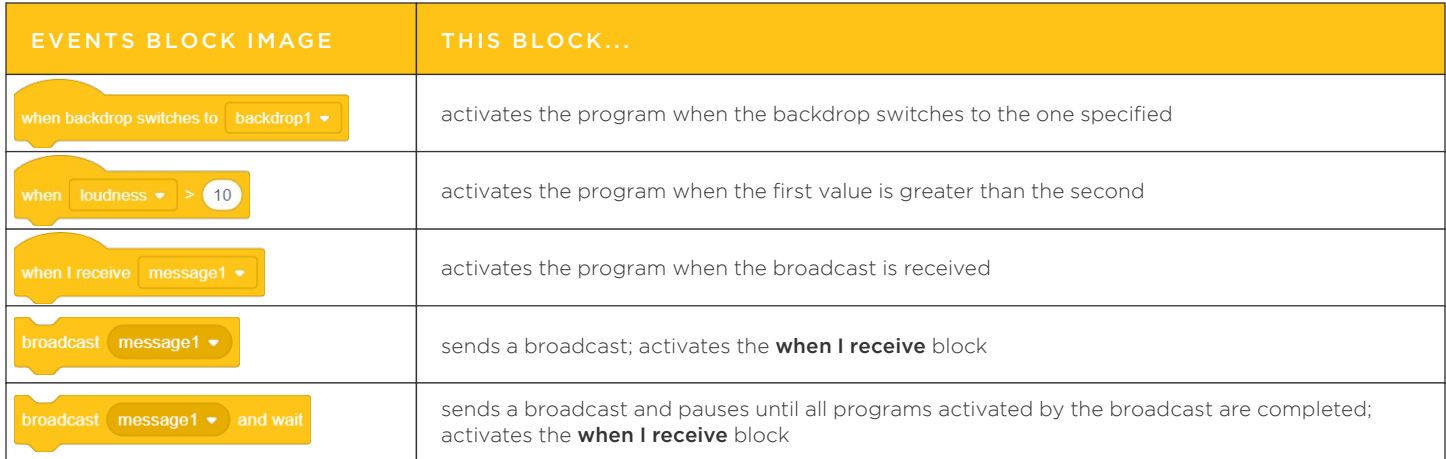

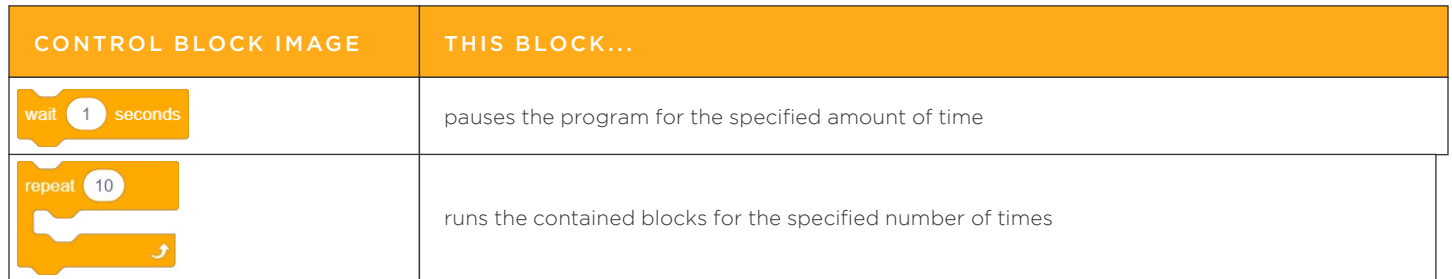

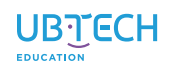

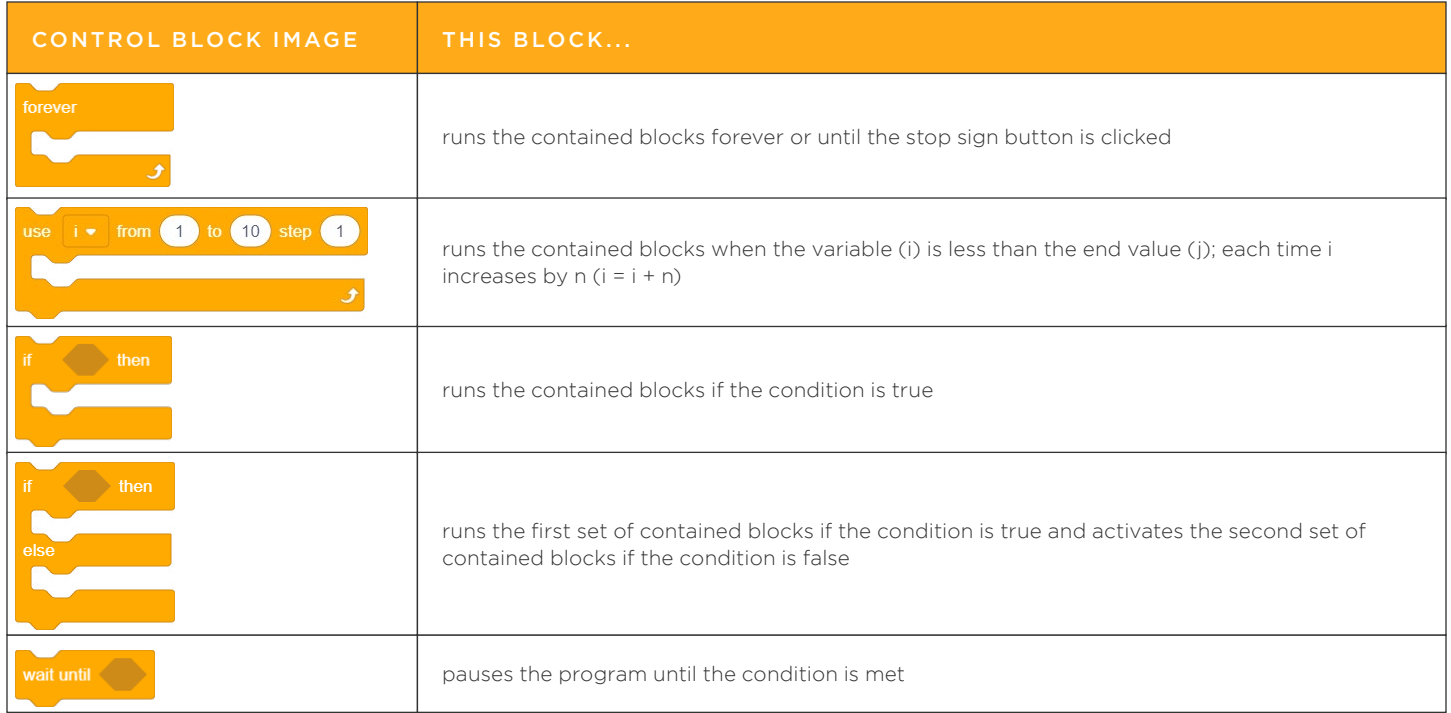

<span id="page-12-0"></span>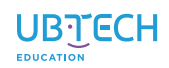

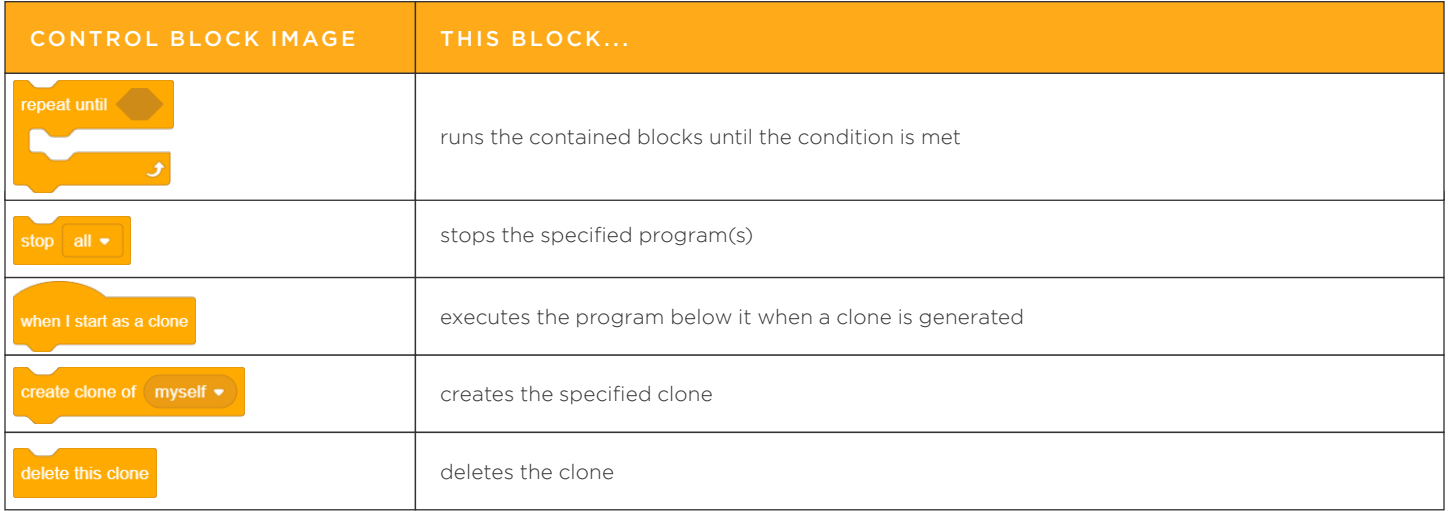

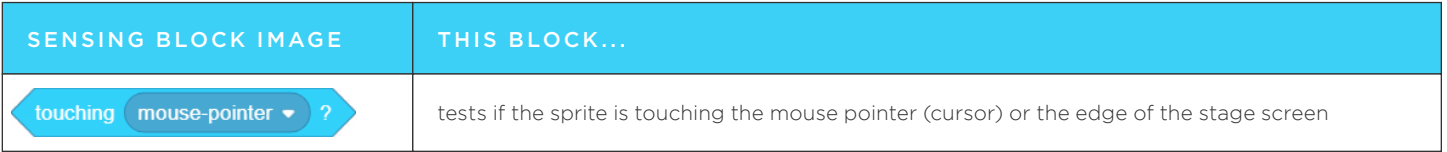

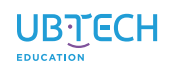

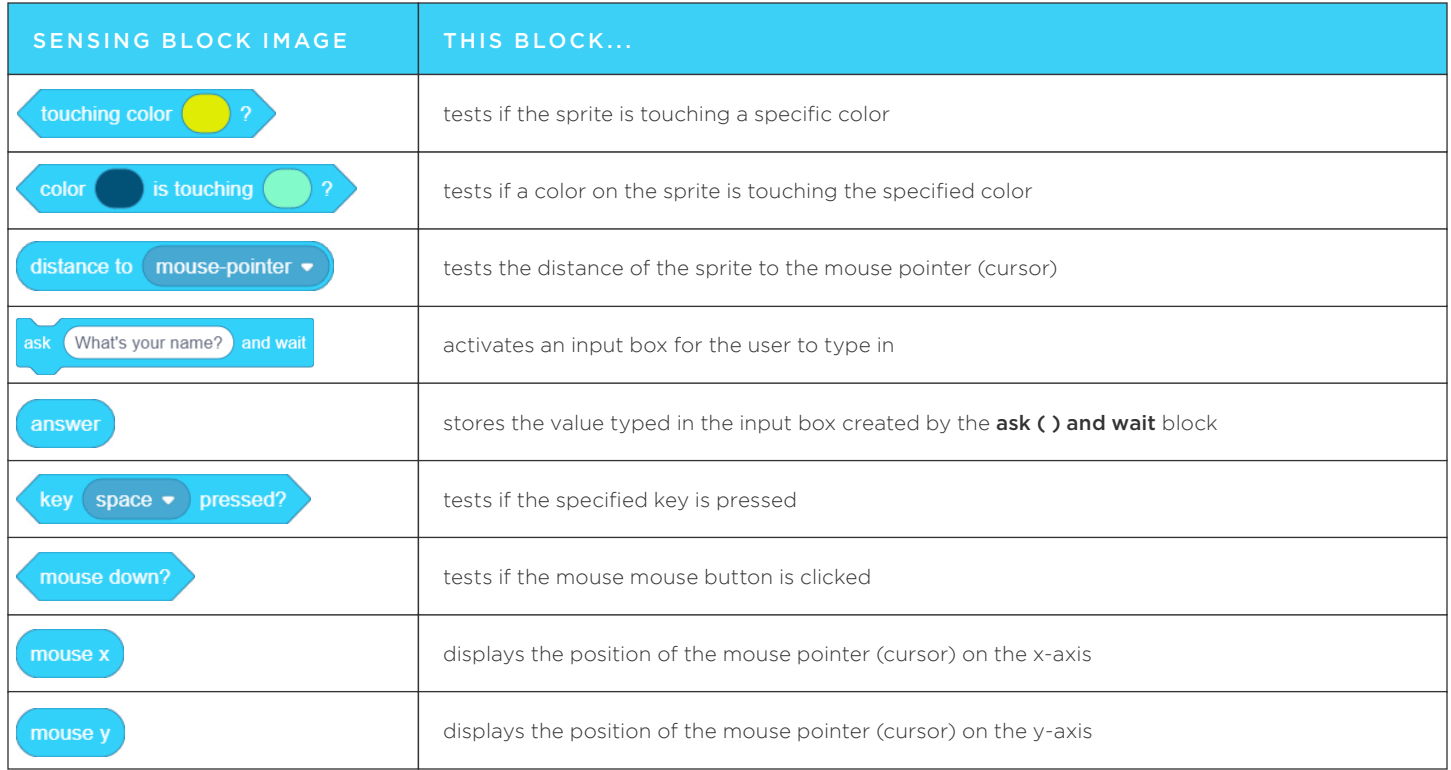

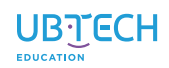

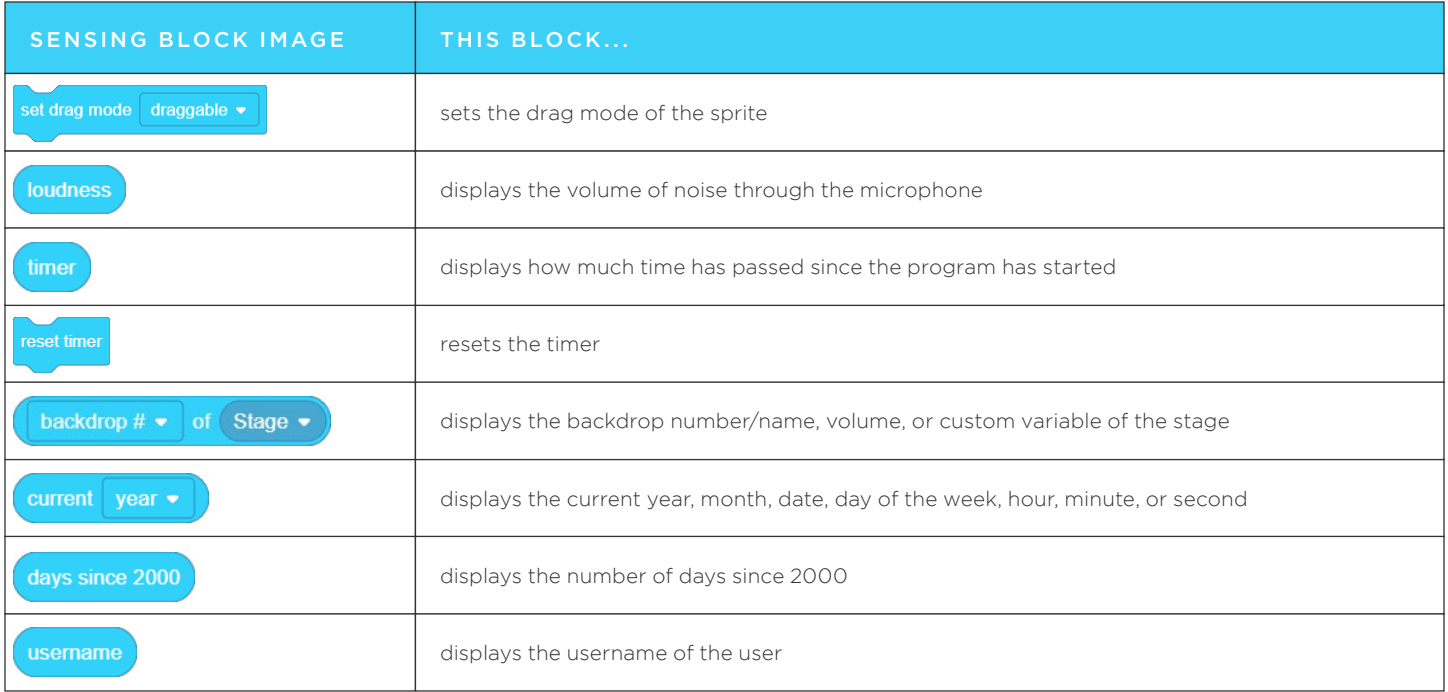

<span id="page-15-0"></span>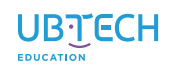

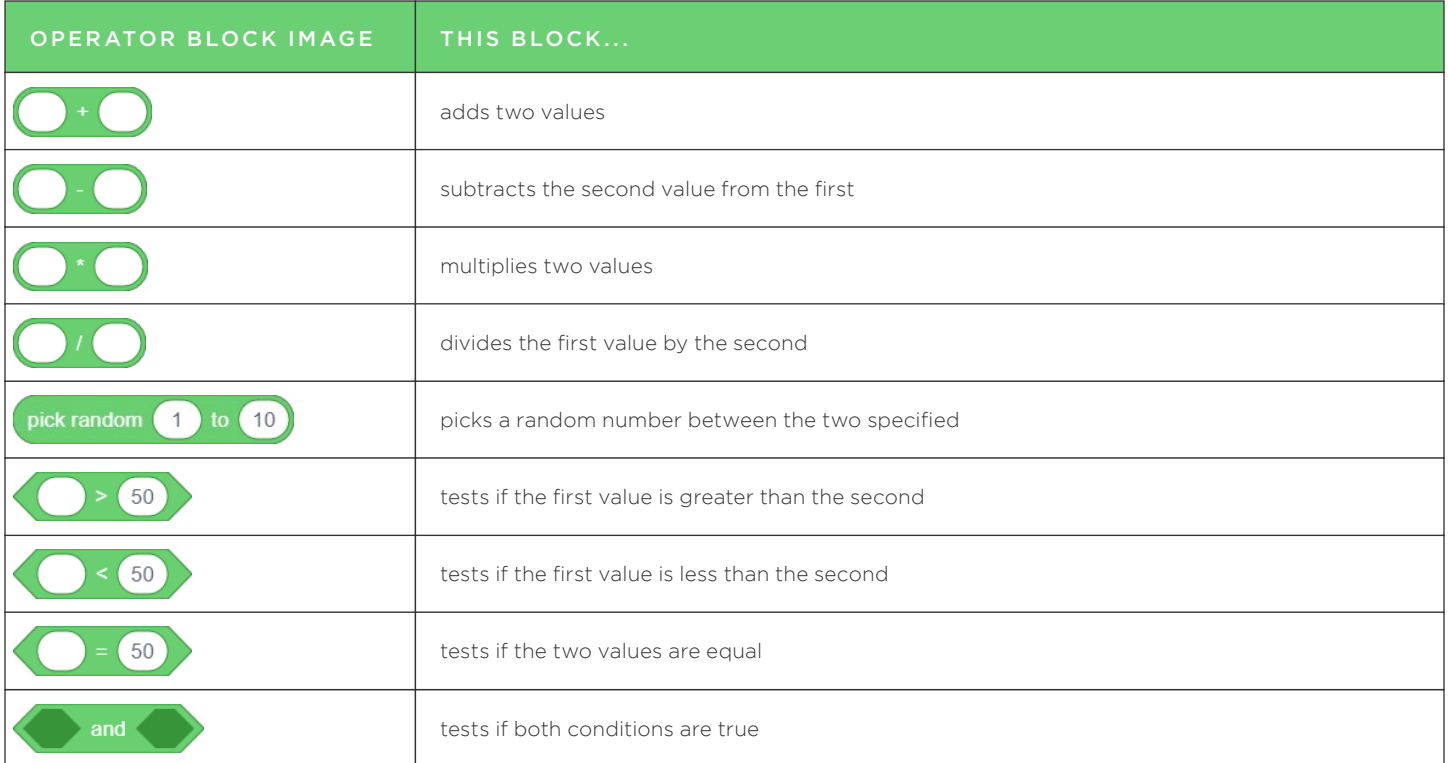

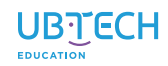

Ξ,

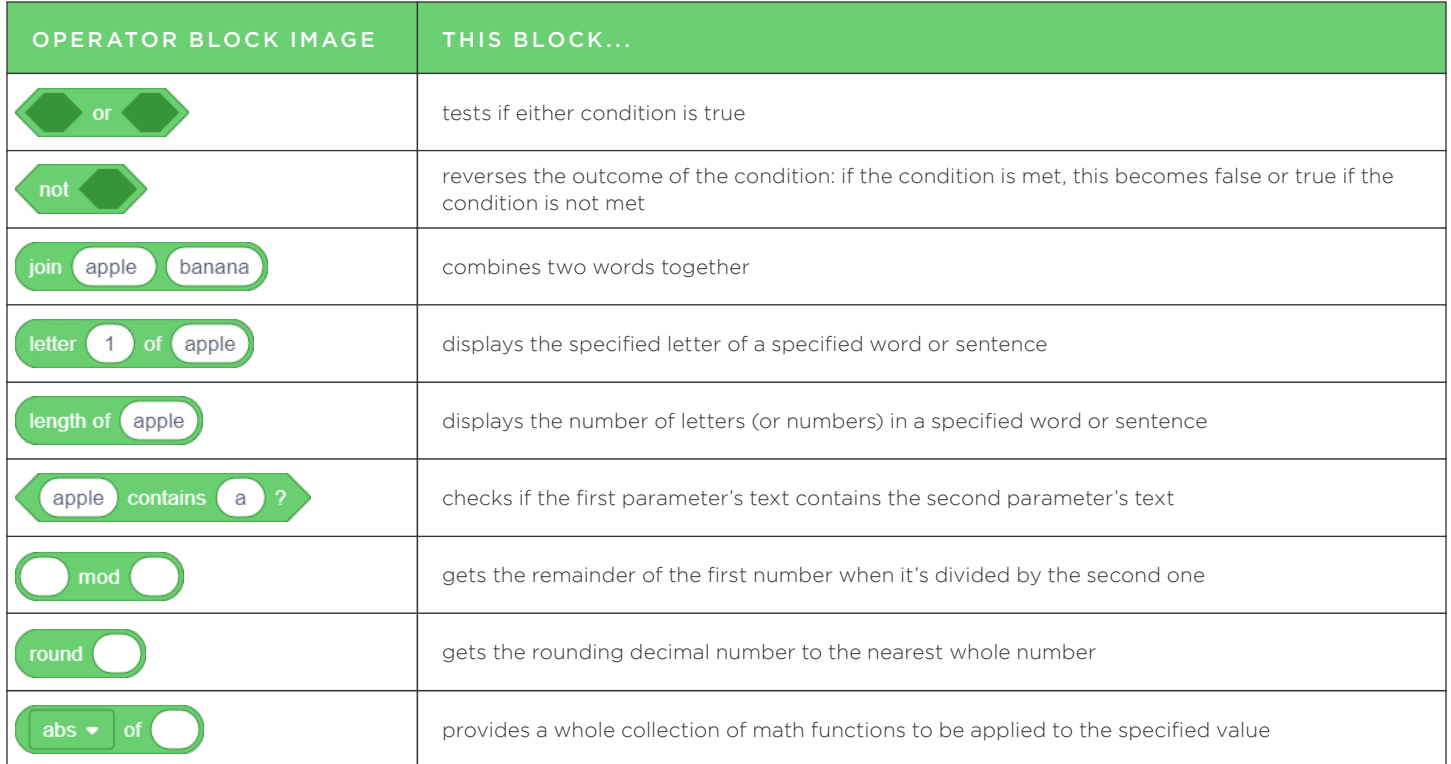

<span id="page-17-0"></span>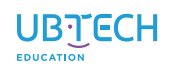

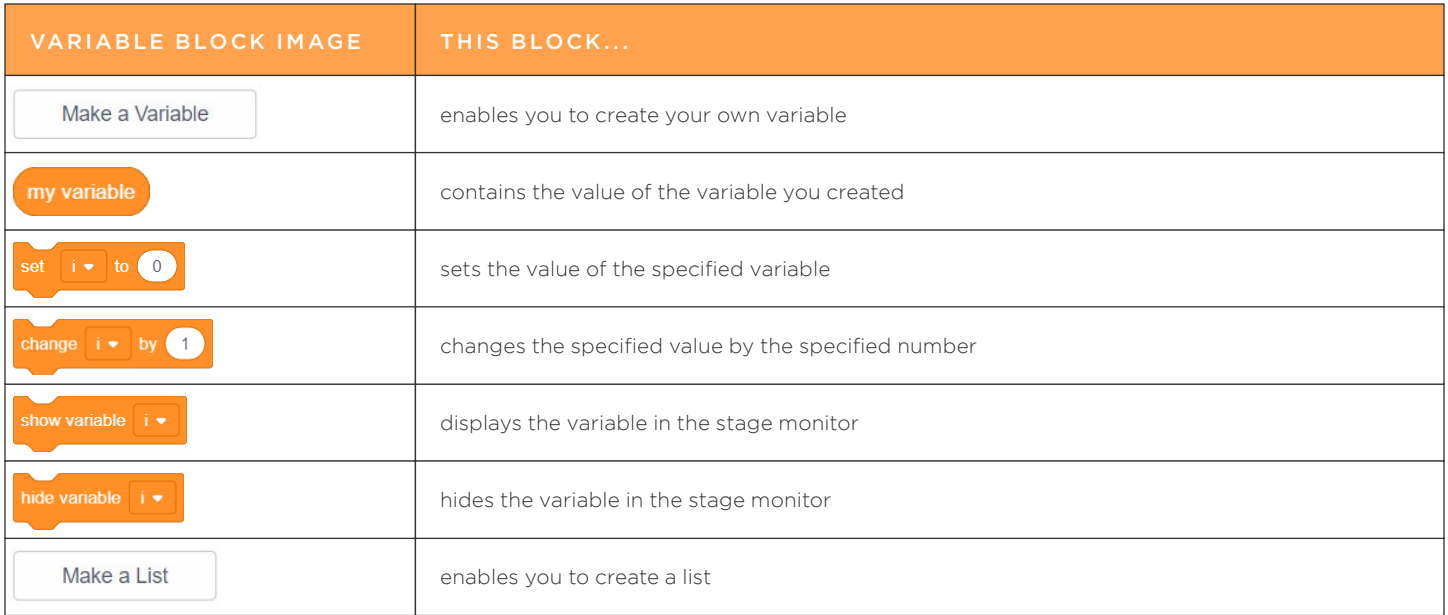

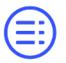

<span id="page-18-0"></span>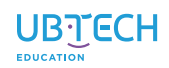

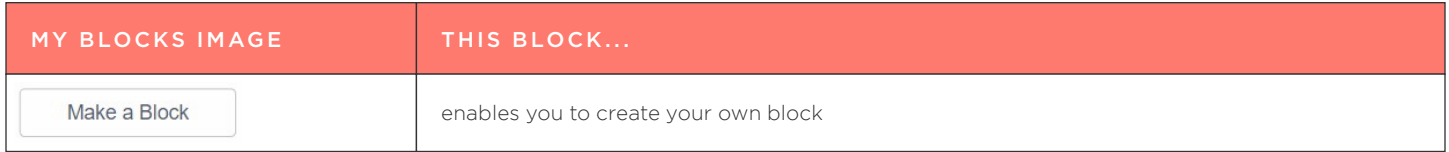

<span id="page-19-0"></span>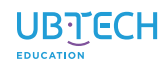

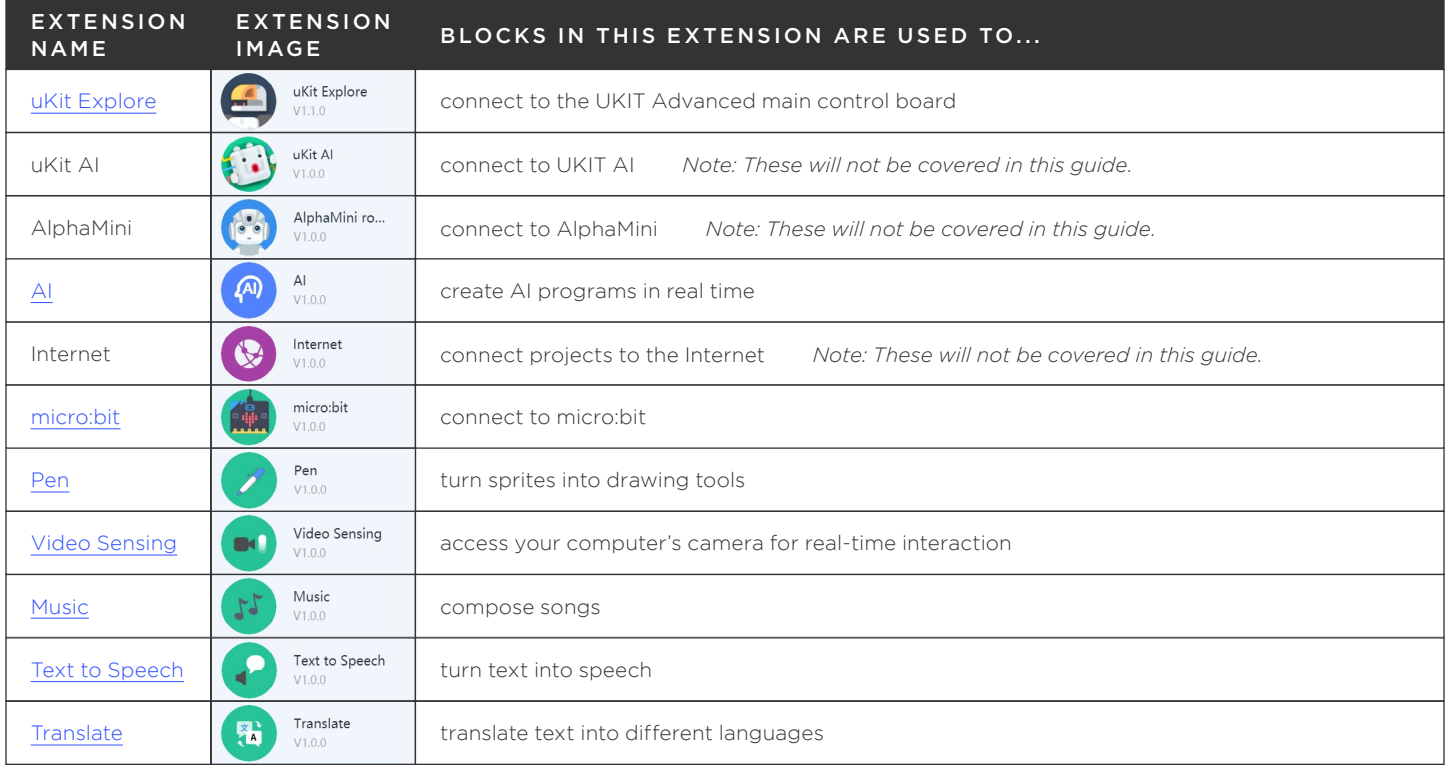

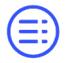

<span id="page-20-0"></span>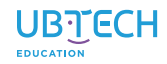

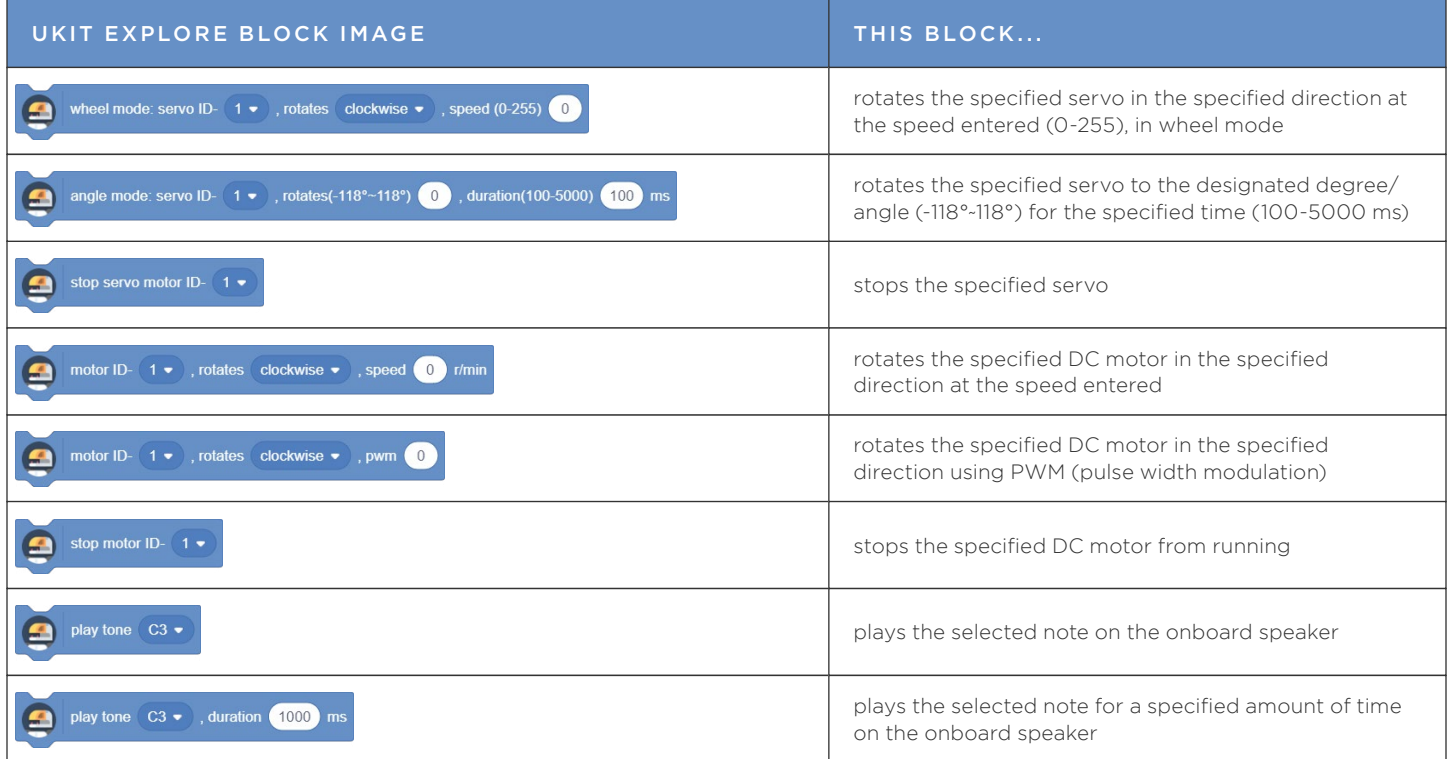

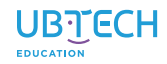

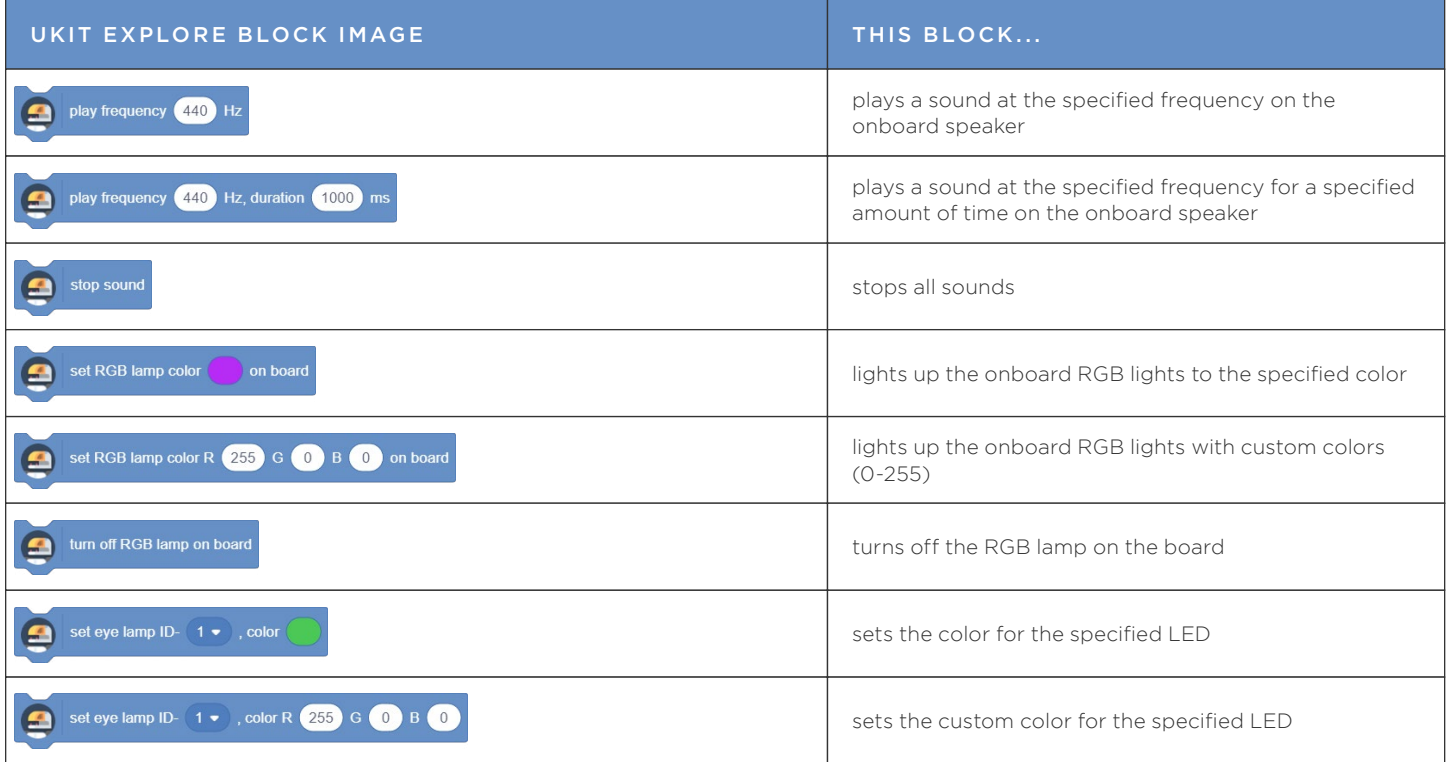

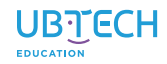

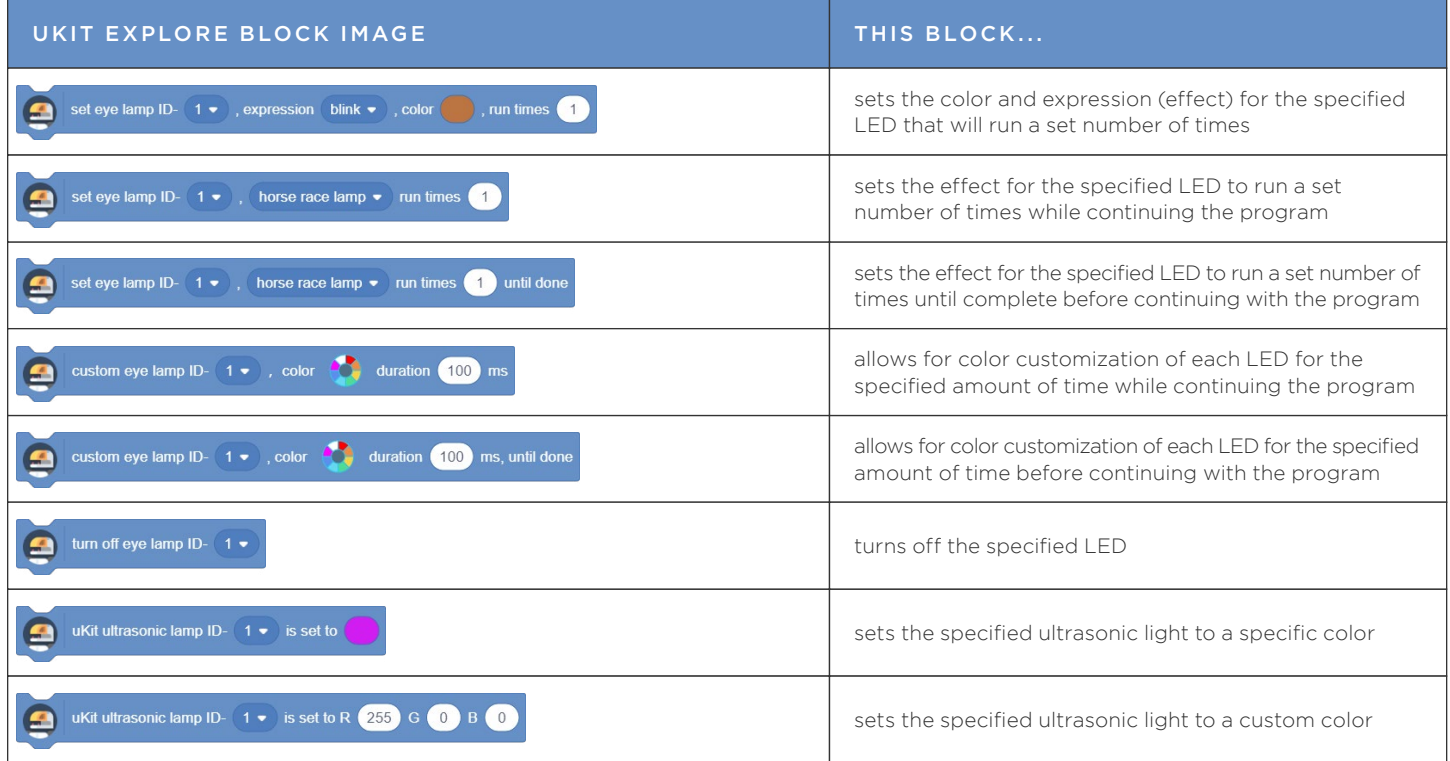

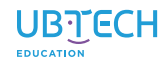

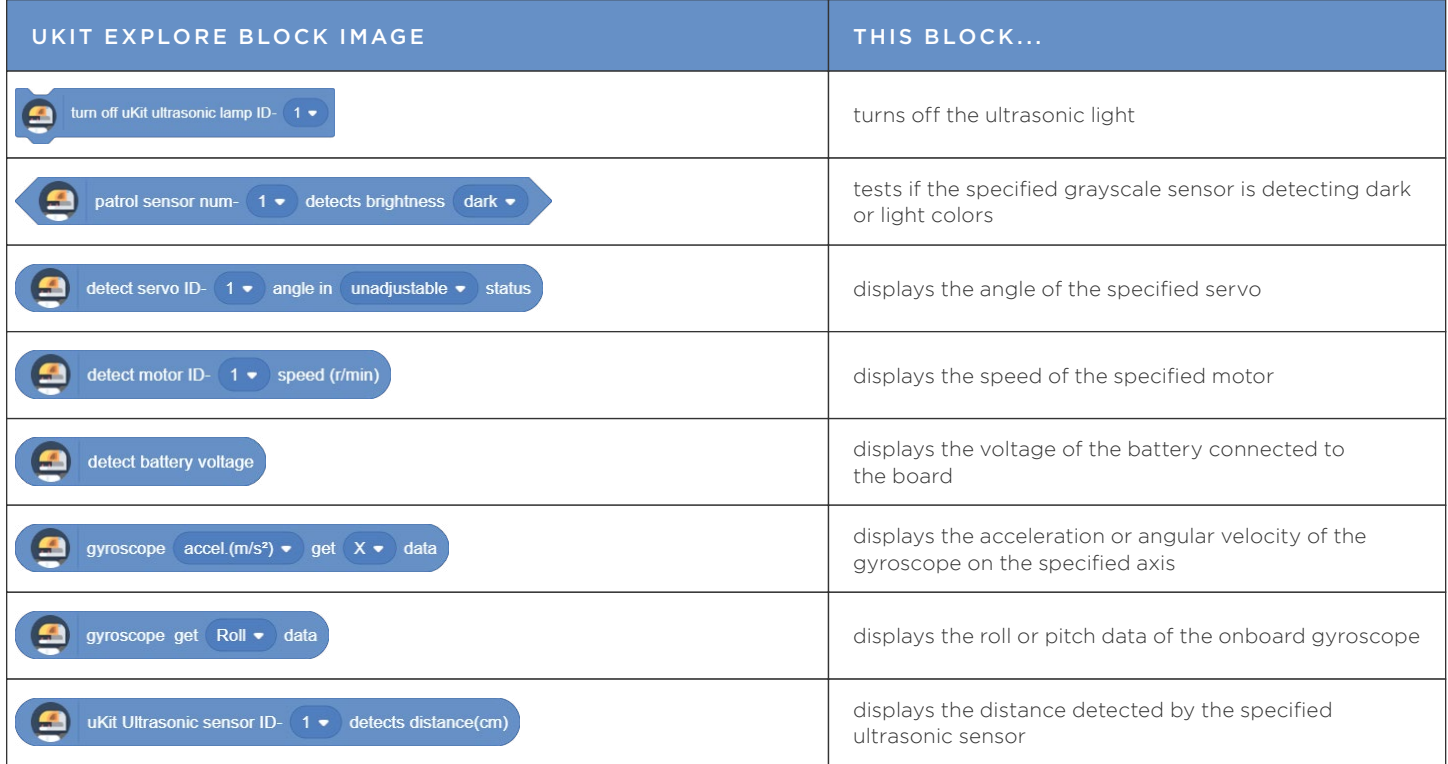

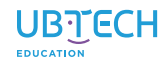

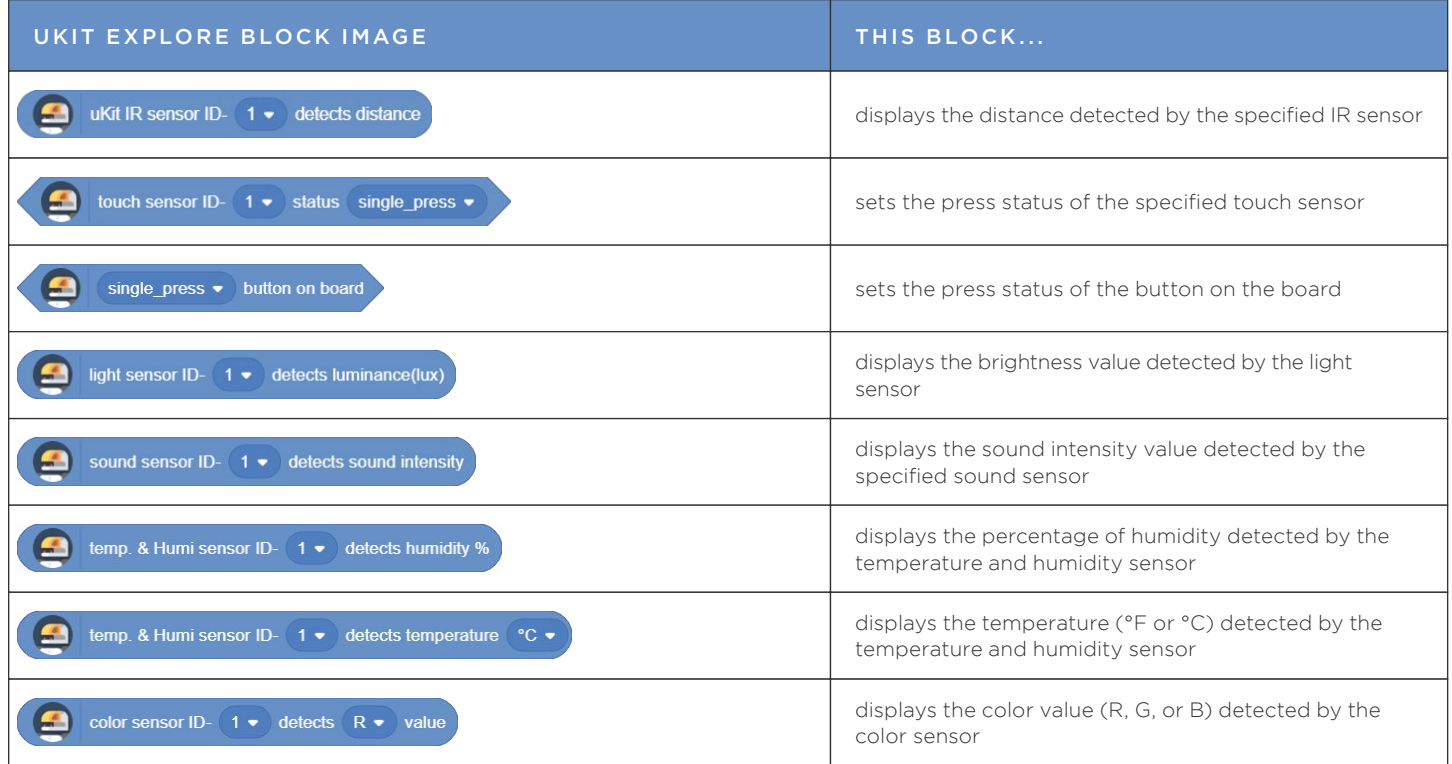

<span id="page-25-0"></span>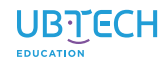

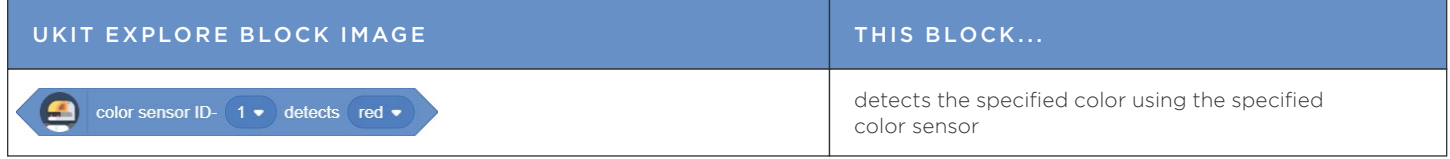

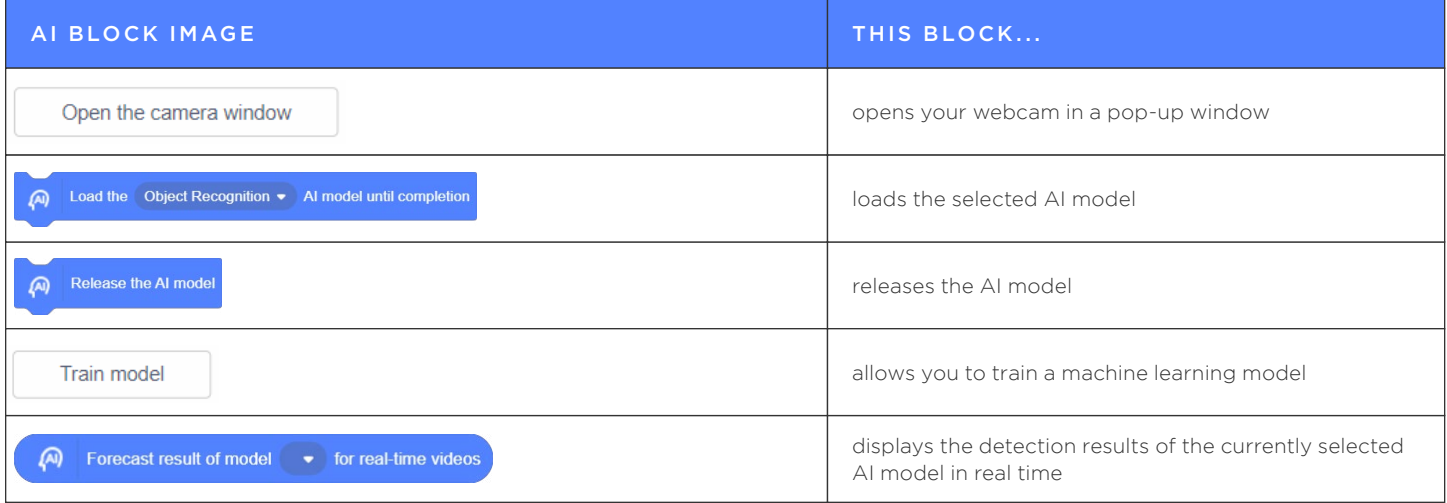

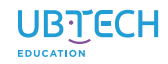

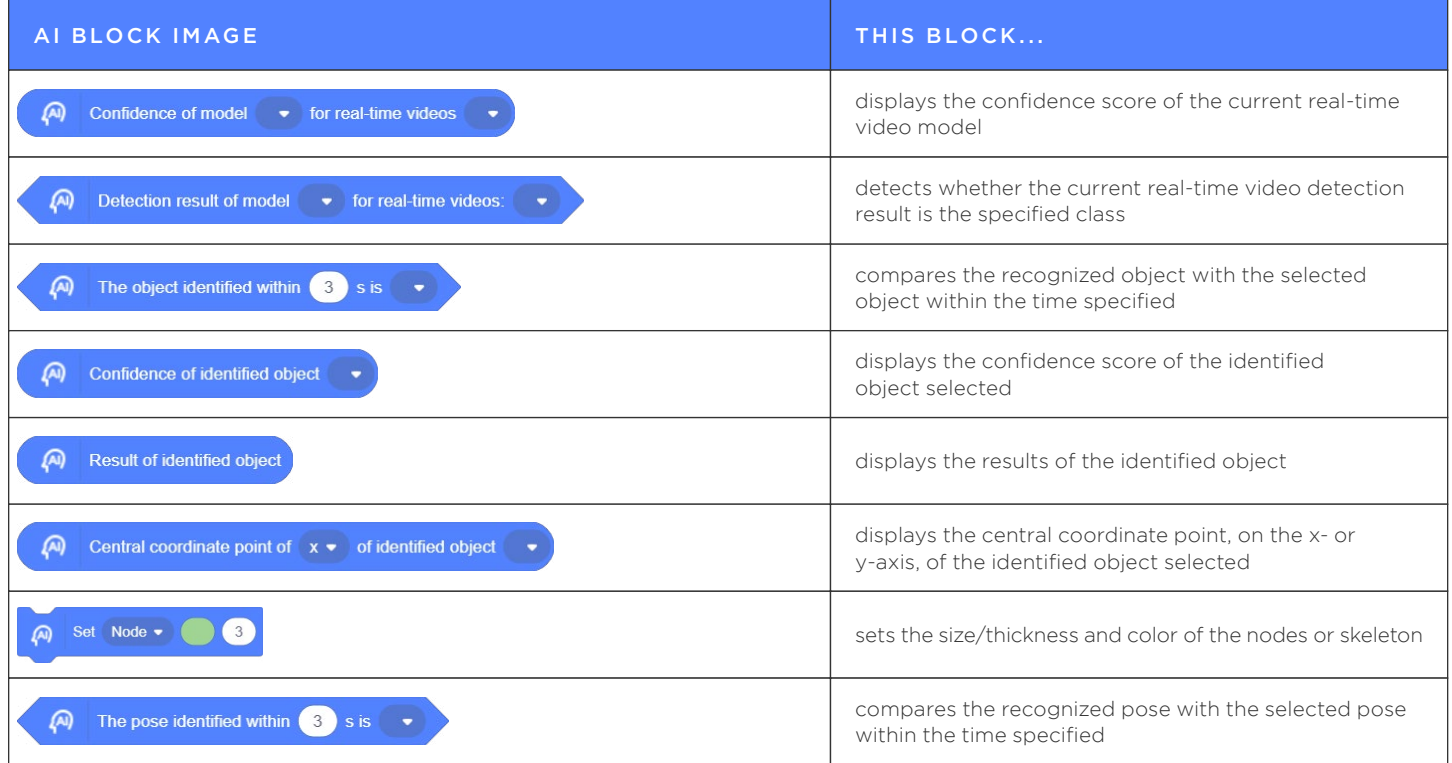

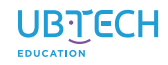

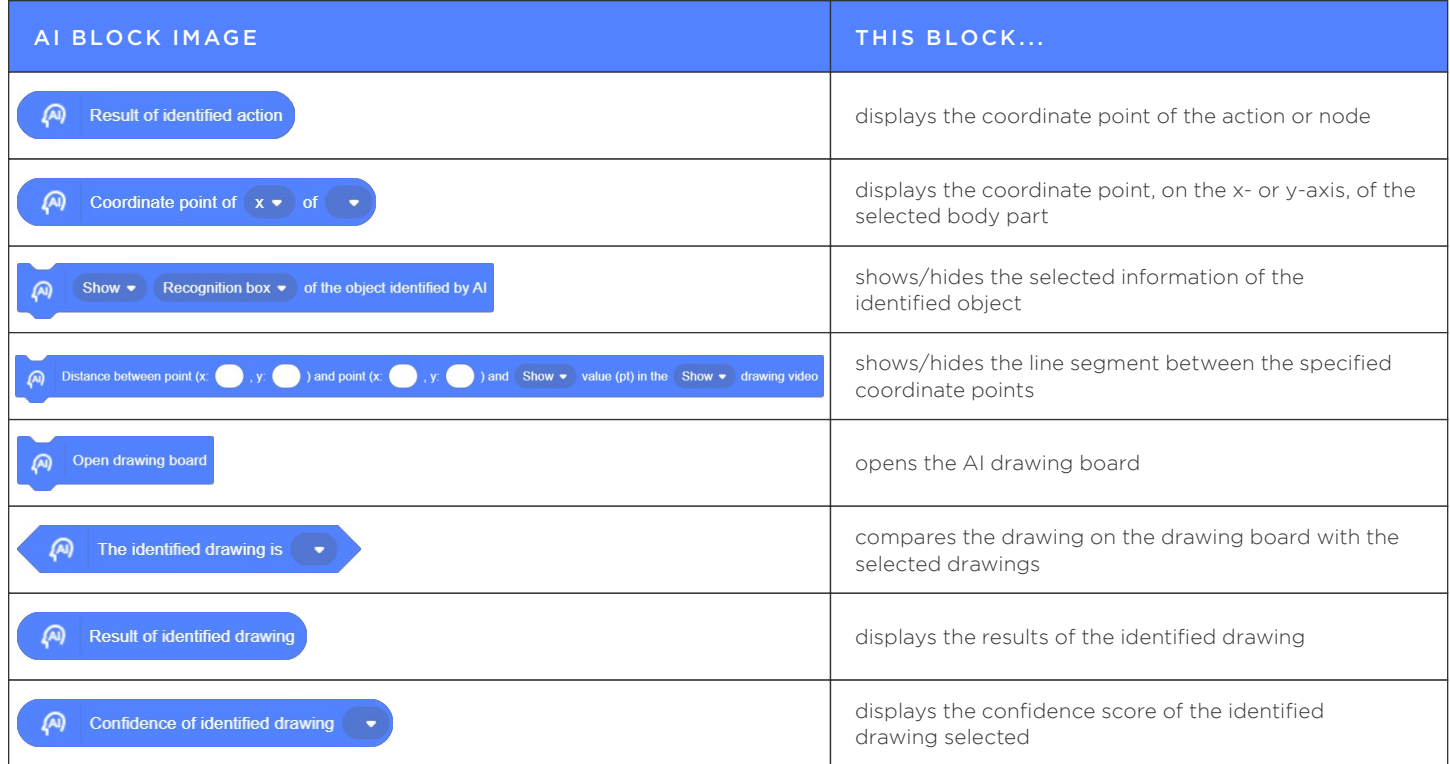

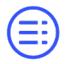

<span id="page-28-0"></span>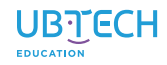

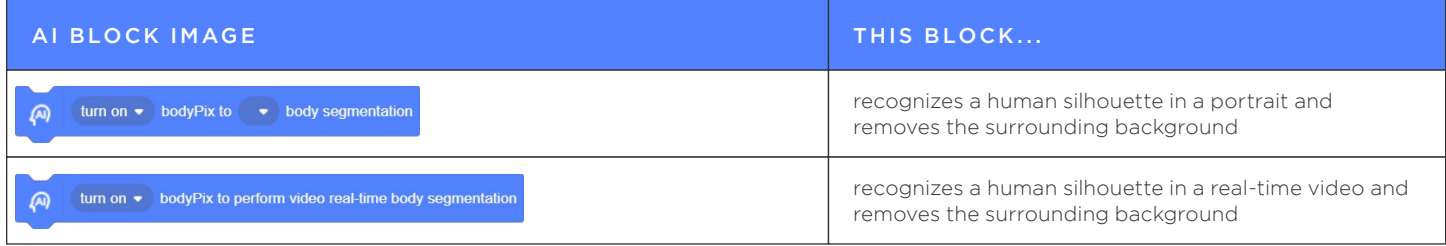

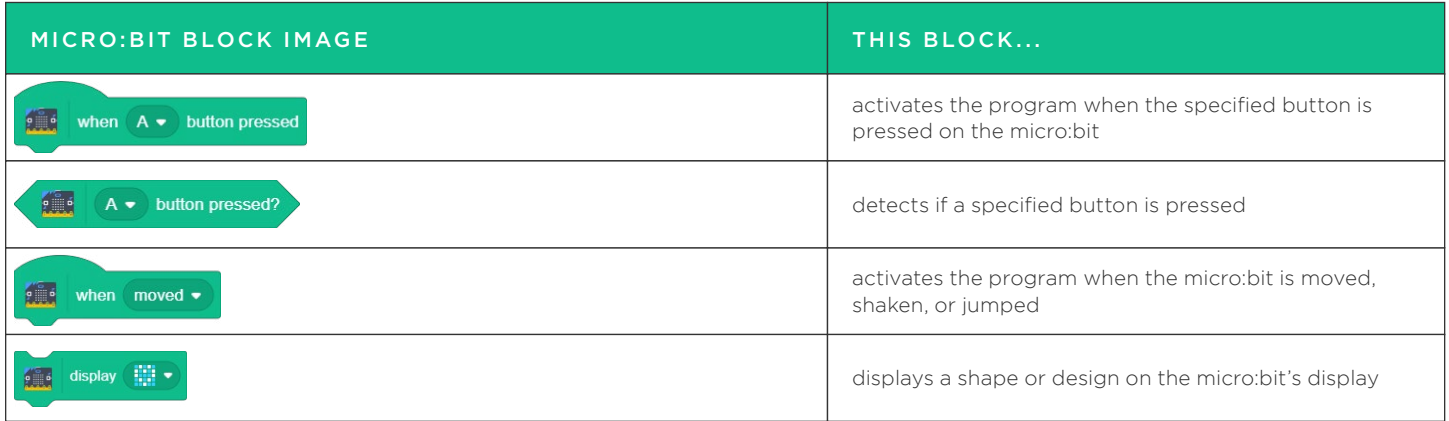

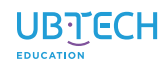

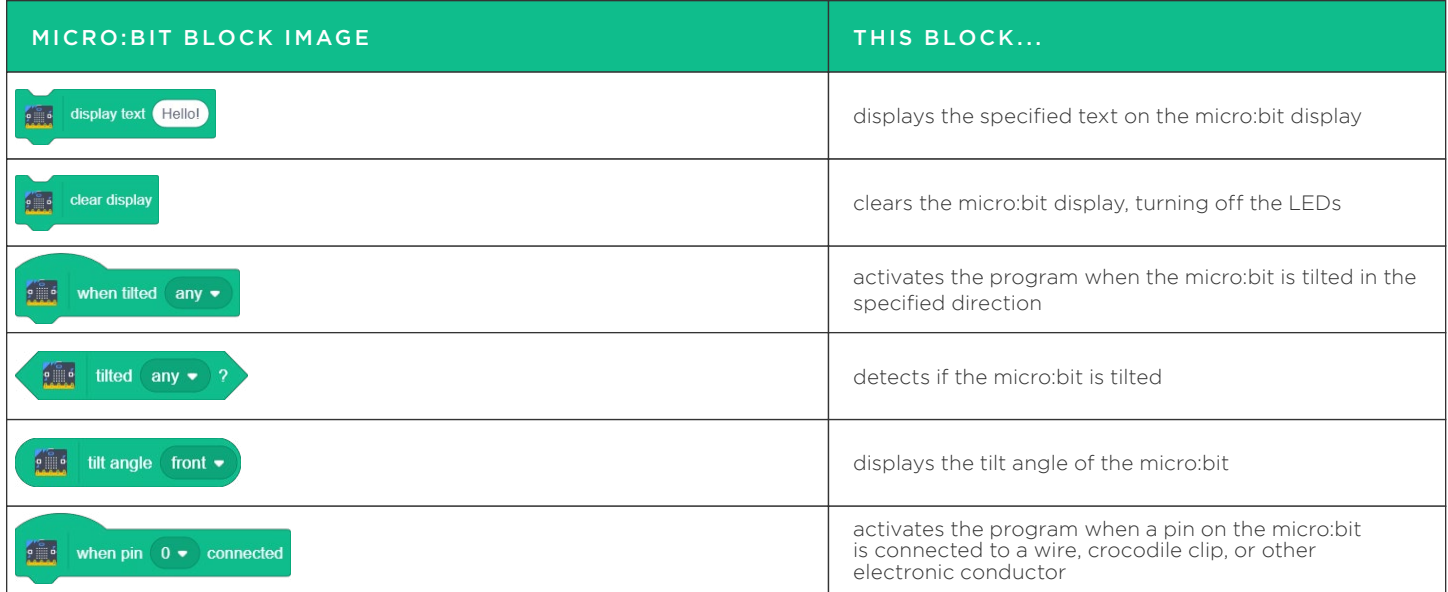

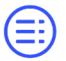

<span id="page-30-0"></span>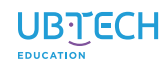

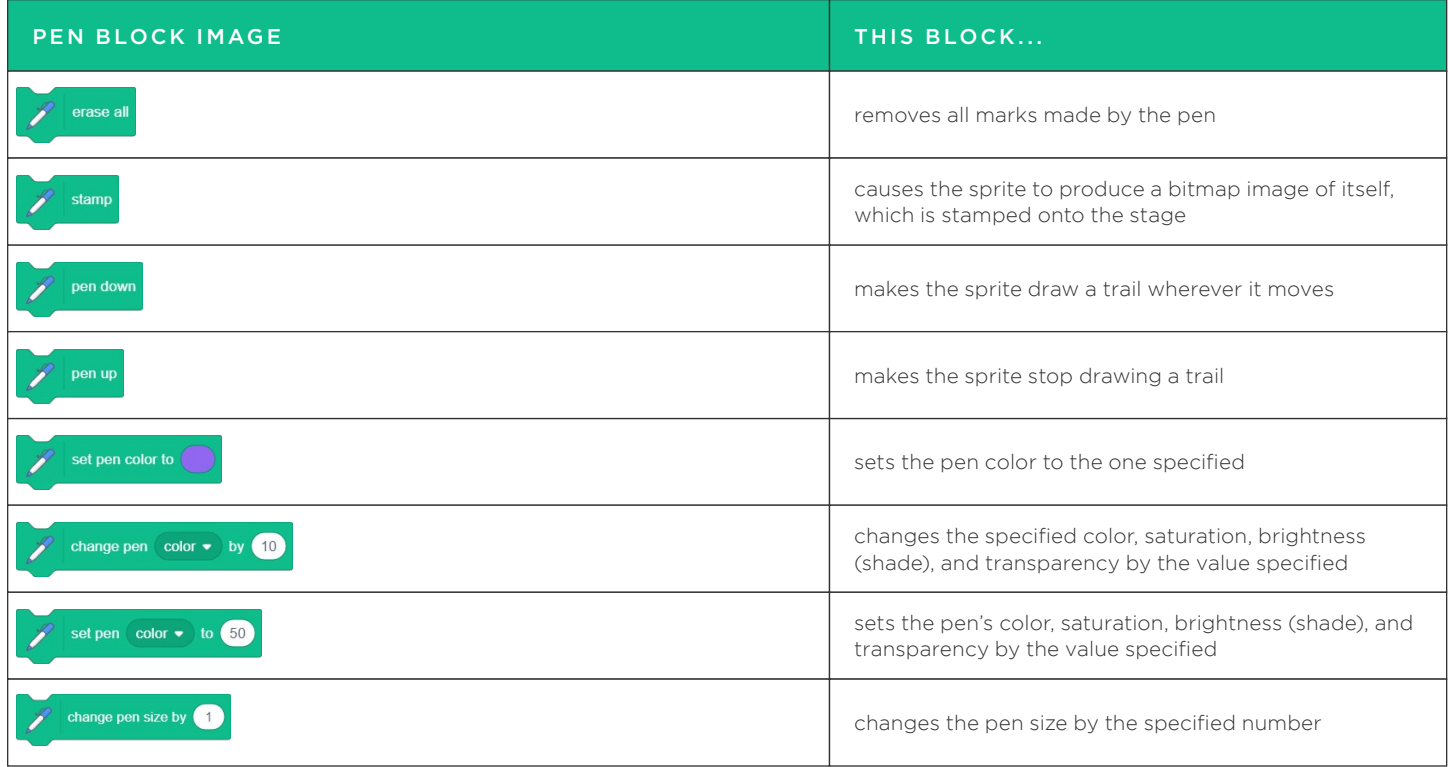

<span id="page-31-0"></span>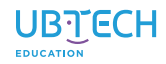

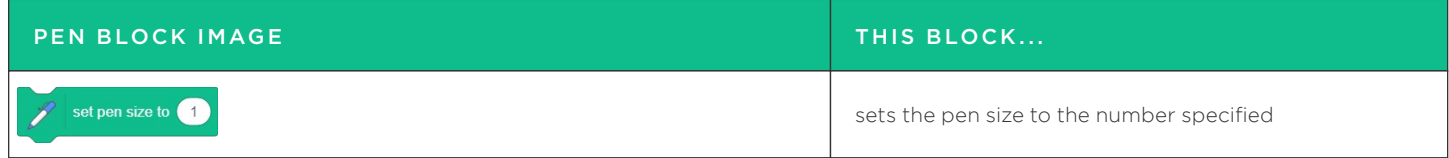

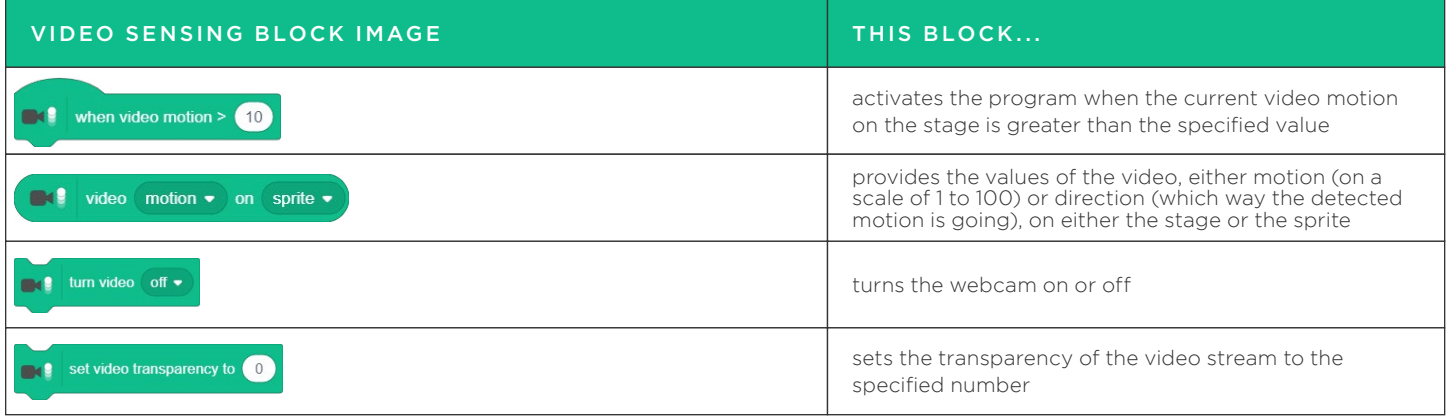

<span id="page-32-0"></span>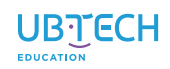

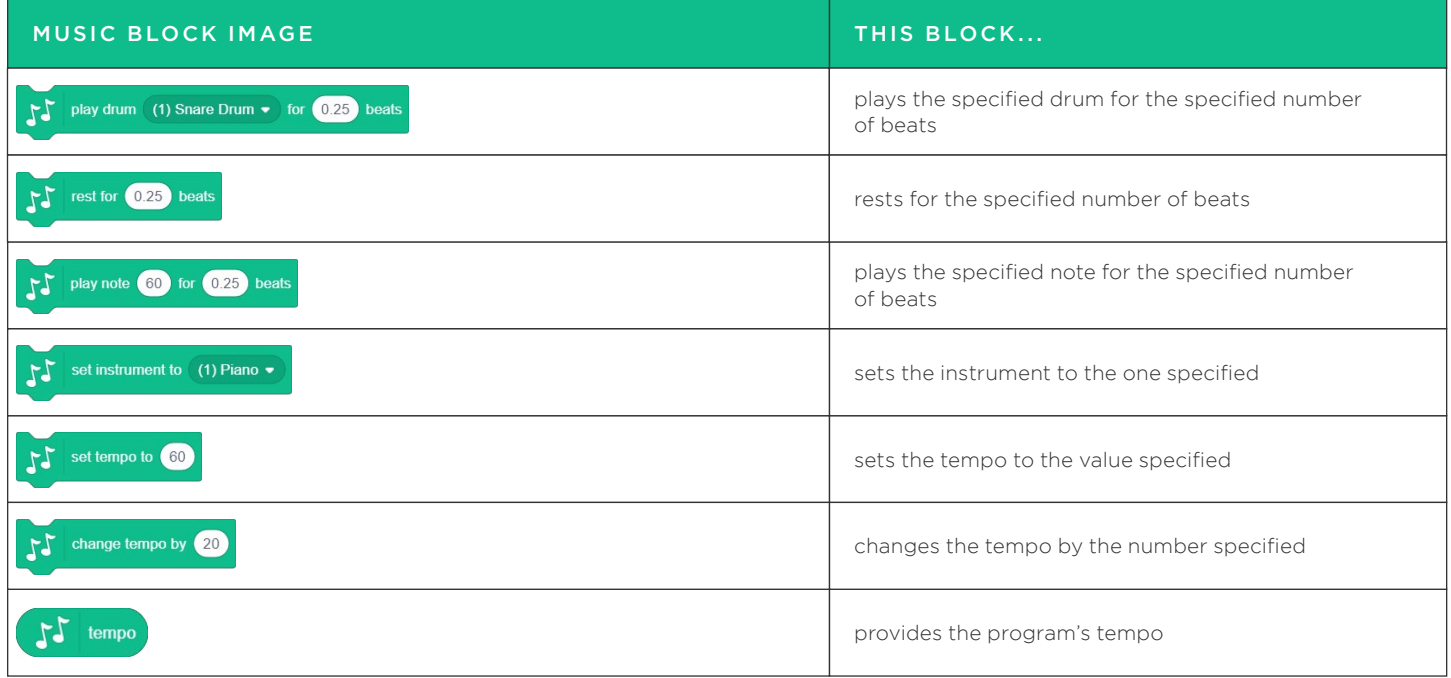

<span id="page-33-0"></span>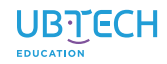

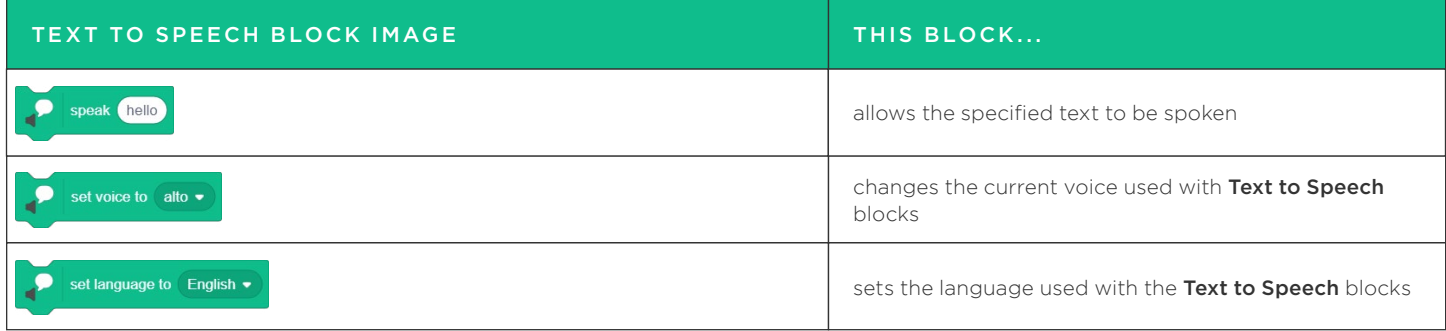

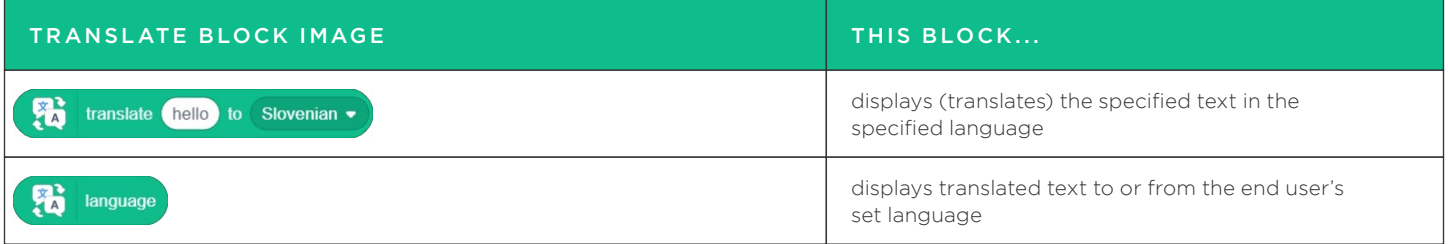

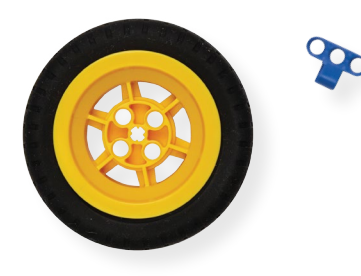

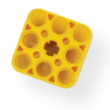

## © 2021 UBTECH Education, 767 S. Alameda St., Suite 250, Los Angeles, CA 90021

All rights reserved. This guide and related documentation are protected by copyright and are distributed under licenses restricting their use, copying, and distribution. No part of this guide or related documentation may be reproduced in any form by any means without the prior written authorization of UBTECH Education.

By honoring our copyright, you enable us to continue investing in the creation of resources for education.

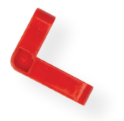

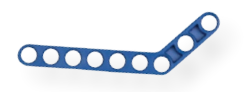

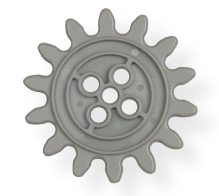